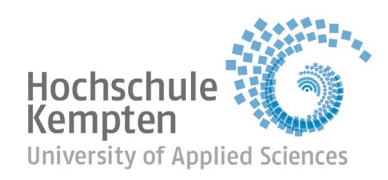

# **Ausfüllhilfe für den Anfragebogen Kurzzeitbetreuung**

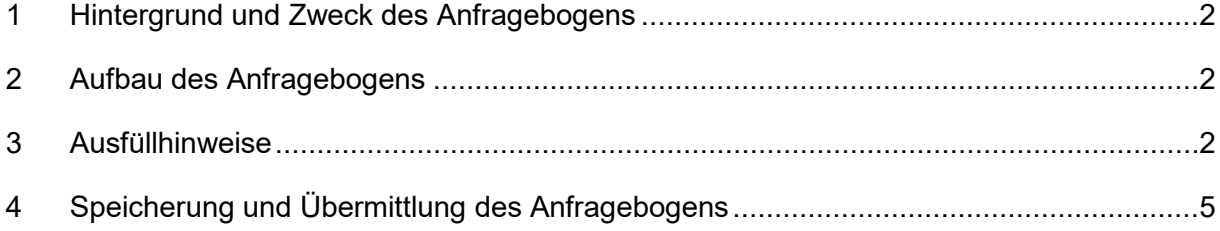

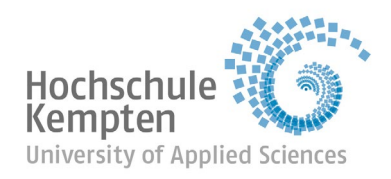

# <span id="page-1-0"></span>**1 Hintergrund und Zweck des Anfragebogens**

Um der wachsenden Nachfrage an Kurzzeitbetreuungsplätzen für Menschen mit Behinderung dauerhaft gerecht zu werden, haben der Bezirk Schwaben und die im Bezirk aktiven Verbände der freien Wohlfahrtspflege das Modellprojekt Kurzzeitbetreuung für Menschen mit Behinderung im Bezirk Schwaben' initiiert. Das Modellprojekt wird von der Hochschule Kempten begleitend evaluiert. Ziel des Projekts ist, ein zukunftsweisendes, langfristig tragfähiges Versorgungsmodell zu entwickeln.

Der in diesem Rahmen entwickelte 'Anfragebogen Kurzzeitbetreuung' dient der Erfassung der Bedarfe und leistet damit einen elementaren Beitrag zur Entwicklung eines zukunftsweisenden, langfristig tragfähigen Versorgungsmodells. Deshalb ist es wichtig, dass jede Anfrage zur Kurzzeitbetreuung über diesen Anfragebogen möglichst vollständig erfasst und an die Hochschule Kempten (Kontaktdaten siehe Punkt 4) weitergeleitet wird. Es ist möglich, dass Sie nicht den gesamten Anfragebogen ausfüllen können, z. B. wenn Ihre Einrichtung die Anfrage nicht bedienen kann oder die anfragende Person nicht alle abgefragten Inhalte beantworten kann oder möchte. Wichtig ist, dass zumindest die Pflichtfelder (siehe Punkt 3) ausgefüllt sind. Sobald Ihrer Einschätzung nach ein Anfrageprozess abgeschlossen ist, auch wenn es im Anfragebogen noch unausgefüllte Felder gibt, bitten wir Sie, den Bogen an uns zu übermitteln (zur Übermittlung und Speicherung siehe Punkt 4).

# <span id="page-1-1"></span>**2 Aufbau des Anfragebogens**

Der Anfragebogen gliedert sich in drei Teile: Datenerfassung bei Erstanfrage (Teil I), Datenerfassung nach der Erstanfrage (Teil II) und Datenerfassung nach der erfolgten Aufnahme (Teil III). Aufgrund dessen ist es unter Umständen notwendig, dass der Anfragebogen zu verschiedenen Zeitpunkten bearbeitet wird. Bitte denken Sie daran, die noch fehlenden Informationen zu gegebener Zeit zu ergänzen. Wenn die Anfrage von Ihrer Einrichtung nicht bedient werden kann, endet die Datenerfassung in Zeile 27.

# <span id="page-1-2"></span>**3 Ausfüllhinweise**

## *Ausfüllvarianten:*

Der Anfragebogen kann grundsätzlich digital oder analog ausgefüllt werden. Bitte nutzen Sie bei jeder Anfrage nur eine der beiden Varianten.

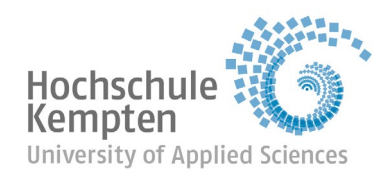

#### *Vollständigkeit:*

Für eine adäquate Bedarfsermittlung ist es hilfreich, wenn jeder Anfragebogen möglichst vollständig ausgefüllt wird.

#### *Pflichtfelder:*

Die Angaben zu Wohnort (mit PLZ) und Geburtsdatum der Person mit Betreuungsbedarf (Zeile 3) und zur Person, die die Anfrage entgegennimmt (Zeilen 18 und 19), sowie die Felder in der Zeile 26 sind Pflichtangaben. Die Pflichtfelder sind rot umrandet.

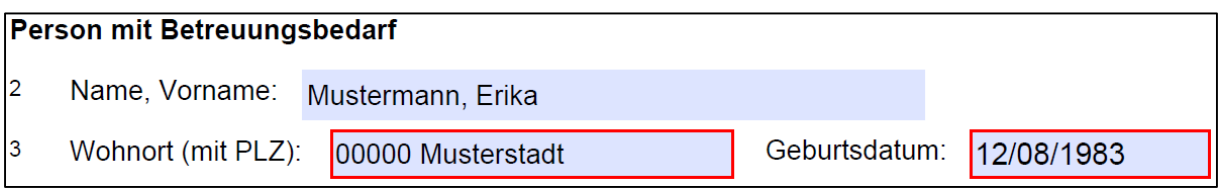

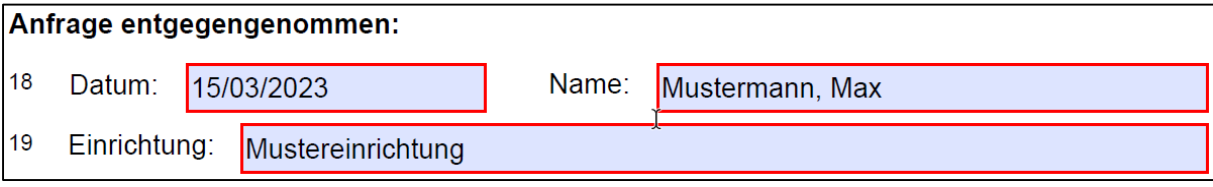

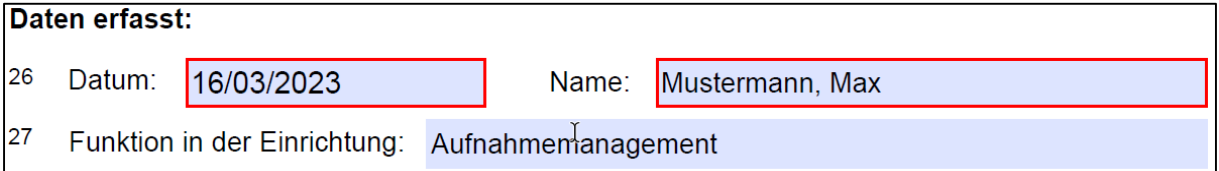

## *Freitextfelder:*

Es ist ausreichend, wenn die Freitextfelder mit Stichpunkten ausgefüllt werden, z. B. Zeile 7:

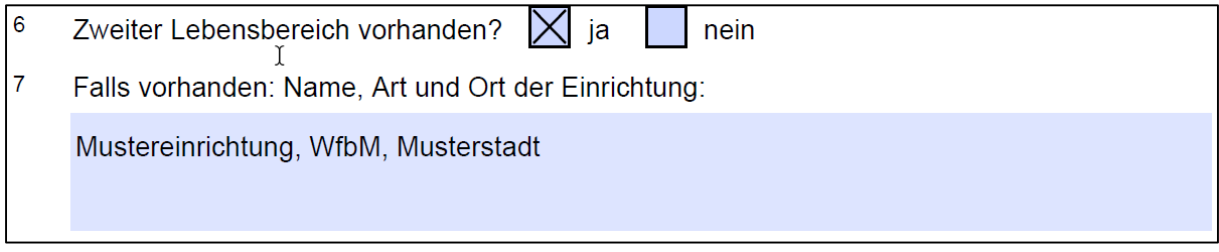

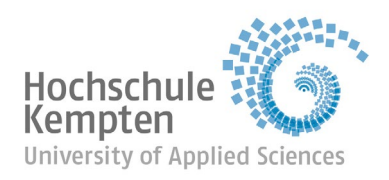

#### *In der Vergangenheit bereits in Anspruch genommene Kurzzeitbetreuung:*

In Zeile 12 soll erfasst werden, ob jemals Kurzzeitbetreuung in Anspruch genommen wurde. Für den Fall, dass in der Vergangenheit Kurzzeitbetreuung in Anspruch genommen wurde, sollen in Zeile 13 die letzten, maximal drei, Kurzzeitbetreuungs-Aufenthalte notiert werden.

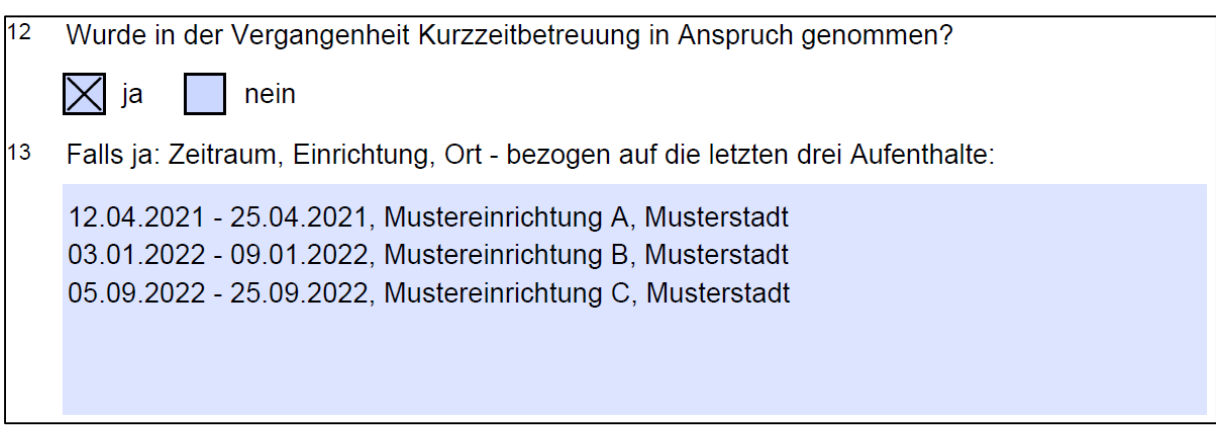

#### *Anfragende Person:*

Die Angaben zur anfragenden Person in den Zeilen 15 bis 17 sind gegebenenfalls für Sie als Einrichtung relevant, sollten Sie den Bogen auch für interne Zwecke nutzen. Für die wissenschaftliche Auswertung sind diese Informationen unerheblich und müssen aus datenschutzrechtlichen Gründen vor der Übermittlung des Bogens an die Hochschule Kempten unkenntlich gemacht werden (siehe dazu Punkt 4).

#### *Kontakt bei Fragen und Schulungsangebot:*

Sollten Sie im Zusammenhang mit dem 'Anfragebogen Kurzzeitbetreuung' Fragen haben, die sich nicht direkt durch den Anfragebogen selbst oder mithilfe der vorliegenden Ausfüllhilfe beantworten lassen, dann nehmen Sie gerne Kontakt mit uns auf. So können Sie uns erreichen:

- E-Mail-Adresse: [evakup@hs-kempten.de](mailto:evakup@hs-kempten.de)
- Telefon:
	- o Marion Einsiedler: 0831 2523 9617
	- o Deborah Unmuth: 0831 2523 9615

Bei Interesse führen wir auch gerne eine Zoom-Schulung zur Nutzung, Speicherung und Übermittlung des 'Anfragebogens Kurzzeitbetreuung' durch. Kommen Sie gerne auf uns zu!

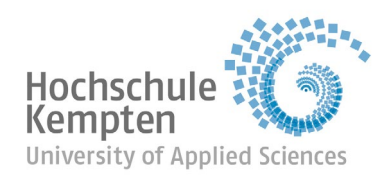

# <span id="page-4-0"></span>**4 Speicherung und Übermittlung des Anfragebogens**

#### *Digitales Ausfüllen des Anfragebogens:*

Sollten Sie den Anfragebogen als ausfüllbare PDF nutzen, können Sie sich zwischen zwei Varianten zur Speicherung entscheiden:

#### Variante 1:

Wenn Sie die beschreibbare PDF final bearbeitet haben, speichern Sie sie als Ihre einrichtungsinterne Version ab. Wie Sie die Datei benennen ist dabei Ihnen überlassen. Anschließend gehen Sie an das Ende der beschreibbaren PDF, dort finden Sie einen Button "Daten ausblenden".

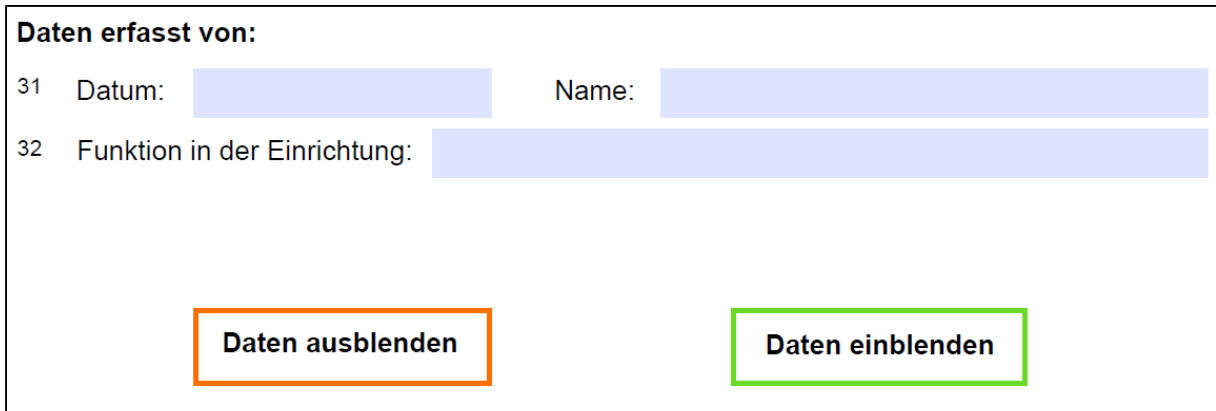

Klicken Sie diesen Button an. Im Anschluss daran werden Ihre Eintragungen in der Zeile 2 (Name und Vorname der Person mit Betreuungsbedarf) und in den Zeilen 15, 16 und 17 (Name, Vorname, Adresse, Telefon und E-Mail der anfragenden Person) nicht mehr zu sehen sein:

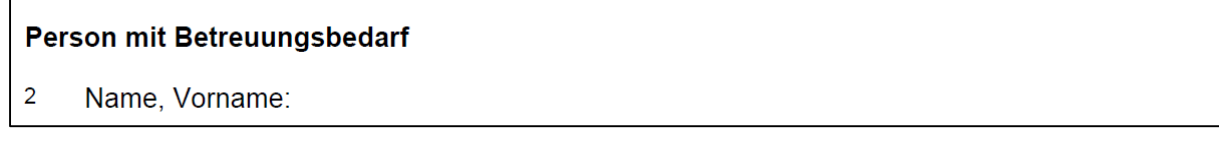

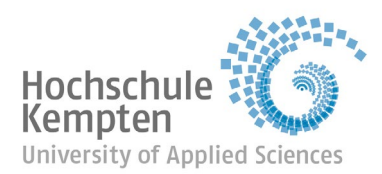

 $\overline{\phantom{a}}$ 

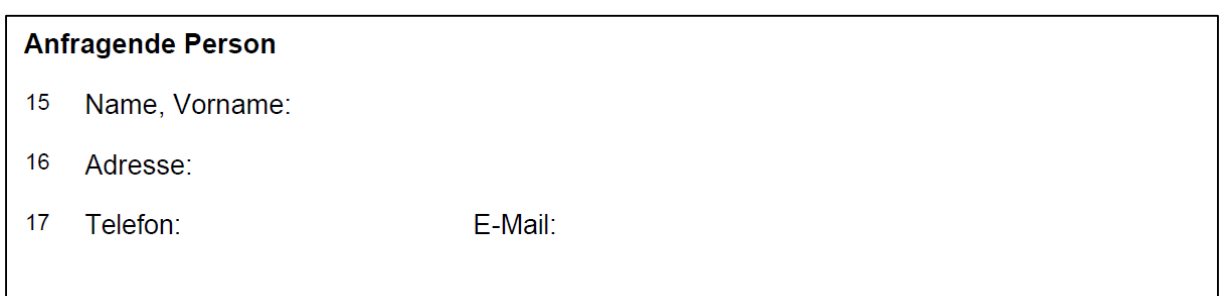

Anschließend gehen Sie auf "Datei drucken' und wählen unter "Drucker' "Adobe PDF' oder Ihren alternativen PDF Drucker aus.

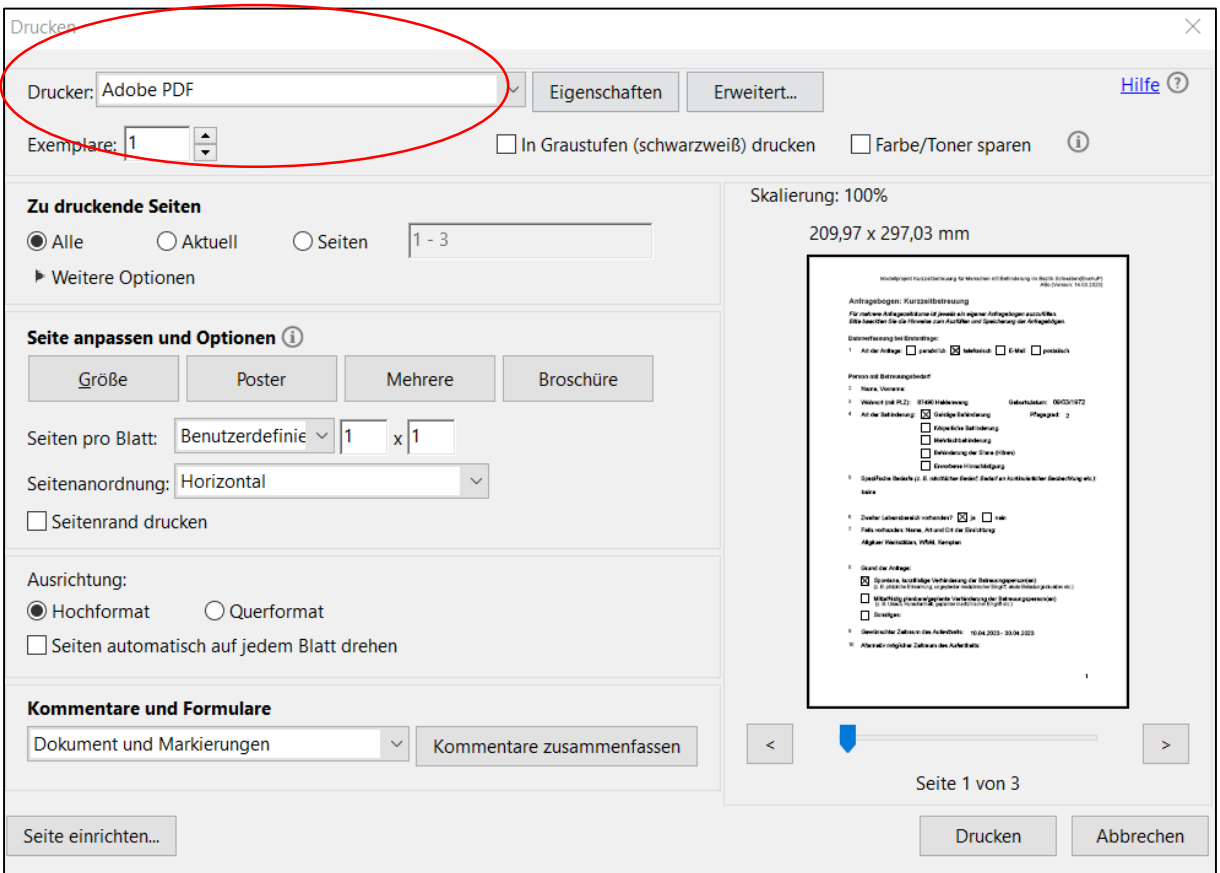

Aktivieren Sie als nächstes den Button ,Drucken' und speichern Sie die Datei ab. Achten Sie bei der Benennung darauf, dass weder Vor- und Nachname der Person mit Betreuungsbedarf,

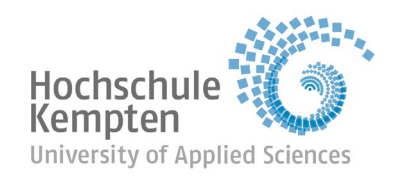

noch Angaben zur anfragenden Person im Dateinamen enthalten sind. Anschließend übermitteln Sie diese Datei an die Hochschule Kempten. Die Adresse finden Sie auf Seite 8 unter *"Kontaktdaten zur Übermittlung*".

#### Variante 2:

Wenn Sie die beschreibbare PDF final bearbeitet haben, speichern Sie sie als Ihre einrichtungsinterne Version ab. Wie Sie die Datei benennen, ist dabei Ihnen überlassen. Anschließend löschen Sie die Eintragungen in den Zeilen 2 (Name und Vorname der Person mit Betreuungsbedarf) und in den Zeilen 15, 16 und 17 (Name, Vorname, Adresse, Telefon und E-Mail der anfragenden Person) händisch.

Vorher:

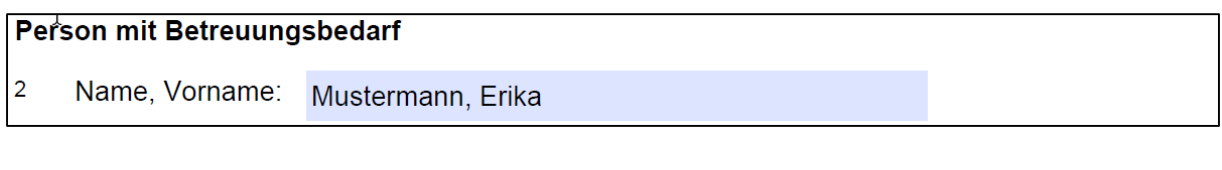

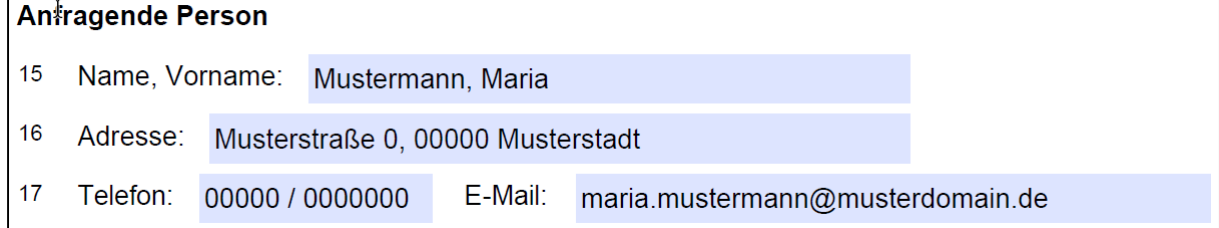

Nachher:

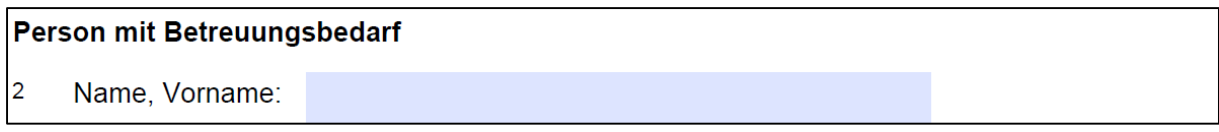

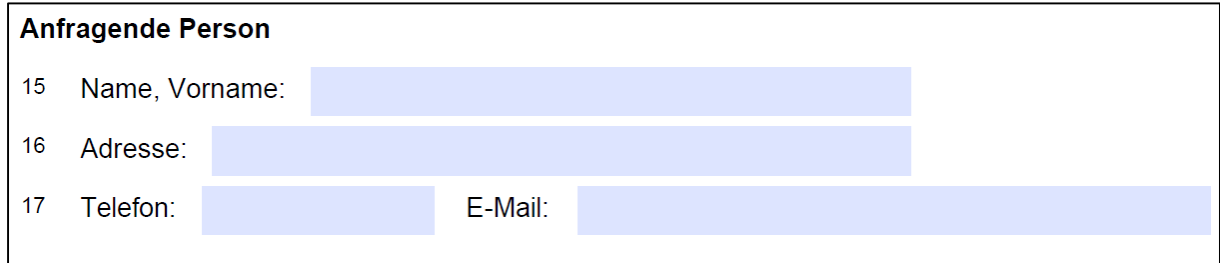

Dann speichern Sie die Datei erneut unter einer anderen Benennung ab. Achten Sie bei der Benennung darauf, dass weder Vor- und Nachname der Person mit Betreuungsbedarf noch

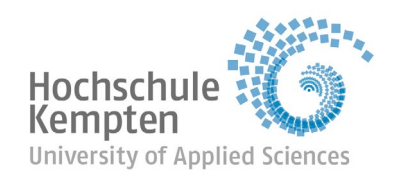

Angaben zur anfragenden Person im Dateinamen enthalten sind. Anschließend übermitteln Sie diese Datei an die Hochschule Kempten. Die Adresse finden Sie auf dieser Seite weiter unten unter *"Kontaktdaten zur Übermittlung*".

## *Ausfüllen des Anfragebogens in Papierform:*

Sollten Sie den Anfragebogen in Papierform nutzen, bitten wir Sie, eine Kopie des ausgefüllten Bogens zu erstellen und das Original bei sich zu verwahren. In dieser Kopie machen Sie dann bitte die Eintragungen in Zeile 2 (Name und Vorname der Person mit Betreuungsbedarf) und in den Zeilen 15, 16 und 17 (Name, Vorname, Adresse, Telefon und E-Mail der anfragenden Person) unkenntlich.

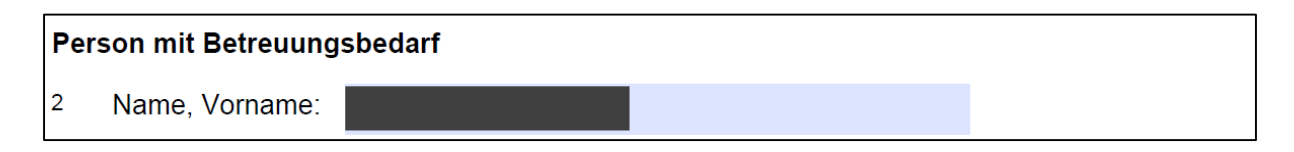

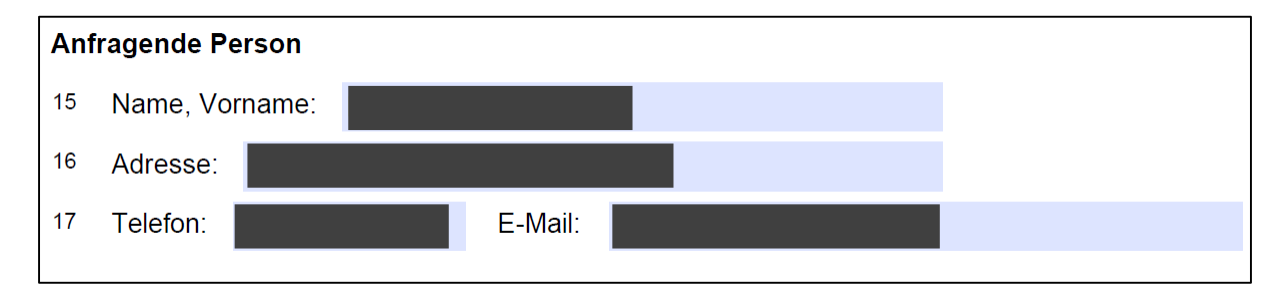

Anschließend übermitteln Sie bitte diese Kopie entweder als Scan per Mail oder postalisch an die jeweilige, folgende Adresse.

#### *Kontaktdaten zur Übermittlung:*

Bitte übermitteln Sie uns die ausgefüllten Anfragebögen entweder per Mail oder postalisch.

- E-Mail-Adresse: [evakup@hs-kempten.de](mailto:evakup@hs-kempten.de)
- Postanschrift: Hochschule Kempten

Deborah Unmuth

Bahnhofstraße 61

87435 Kempten

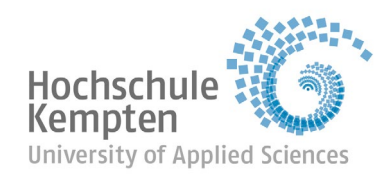

## *Übermittlungsturnus:*

Sie können uns die ausgefüllten Anfragebögen entweder gerne jederzeit übermitteln oder halbjährlich gesammelt jeweils zum 30.9. und zum 31.3. eines jeden Jahres, beginnend 2023.

## *Datenschutz:*

Bitte achten Sie darauf, die Anfragebögen gemäß den einrichtungsinternen Datenschutzvorgaben abzulegen.

# **Vielen Dank für Ihre Beteiligung!**